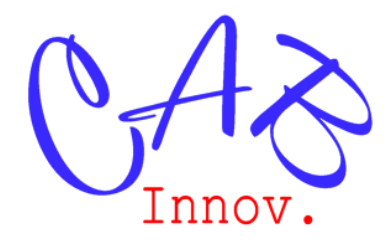

# **TP N° 83**

# Estimation de la fiabilité avec un niveau de confiance

L'objet de ce TP est de montrer la difficulté à estimer la fiabilité d'un produit avec un niveau de confiance, à partir de données de retour d'expériences ou de résultats d'essais.

*-------*

Il peut être fourni au format Word avec les fichiers Excel incrustés sur demande.

**1 - Ajuster une loi de Weibull à partir des données fournies en annexe**

**2 -Estimer la fiabilité du produit avec un niveau de confiance**

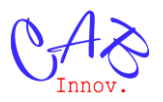

## **1 - Ajustement d'une loi de Weibull**

A partir des données fournies en annexe, une loi de Weibull a été ajustée, ci-dessous, par la méthode du maximum de vraisemblance.

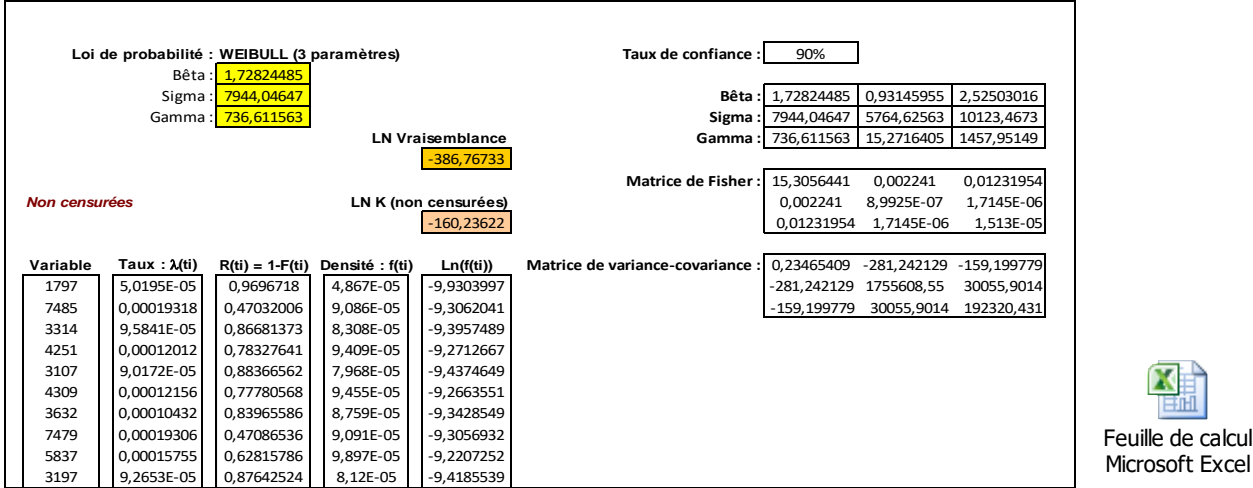

L'ajustement a été réalisé par l'outil Gencab<sup>1</sup>.

Couplant des Algorithmes Génétiques à l'algorithme d'optimisation locale de Nelder-Mead, cet outil d'optimisation hybride réalise des ajustements multi-paramètres de qualité généralement supérieure à celle des autres outils (la valeur maximisée de la log vraisemblance est supérieure).

Après ajustement, cet outil calcule la matrice de Fisher, et son inverse (la matrice de variance  $covariance$ ), par une méthode numérique<sup>2</sup>.

## **2 - Estimation d'un intervalle de confiance**

### **2.1 – Application de la méthode delta<sup>3</sup>**

Après l'ajustement d'un modèle probabiliste, un intervalle de confiance asymptotique peut être calculé pour chacun des paramètres, en faisant l'hypothèse que leur distribution suit une loi normale (méthode delta), à partir des éléments diagonaux de la matrice de variance covariance.

De même, un intervalle de confiance asymptotique peut être calculé pour toute fonction  $g(\theta)$  des différents paramètres (quantile, fonction de distribution, etc.) en calculant la variance de cette fonction de la manière suivante :

$$
\sigma_{\hat{g}_n}^2(\theta) = \nabla g(\theta)^T I_n^{-1}(\theta) \nabla g(\theta)
$$

Avec  $\overline{\nabla}g(\theta)$  et  $\nabla g(\theta)^T$  le gradient de g( $\theta$ ) et sa transposée, et  $I_n^{-1}(\theta)$  l'inverse de la matrice de Fisher.

-

de calcul

<sup>&</sup>lt;sup>1</sup> Développés par la société Cab Innovation.

 $2$  A. Cabarbaye, A. Tanguy, S. Bosse, Adjustment of complex probabilistic models and estimation of confidence, ESREL 2012.

 $3$  Cette méthode peut être considérée comme une extension du théorème central limite.

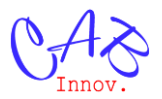

La fiabilité, ainsi que des quantiles  $Q\alpha$ , correspondant à la durée de fonctionnement minimale atteinte dans  $\alpha$  % des cas, ont ainsi été estimés à 90 % de confiance, dans le fichier ci-dessous ; les expressions du gradient de la fiabilité et du quantile d'une loi de Weibull étant fournies en annexe.

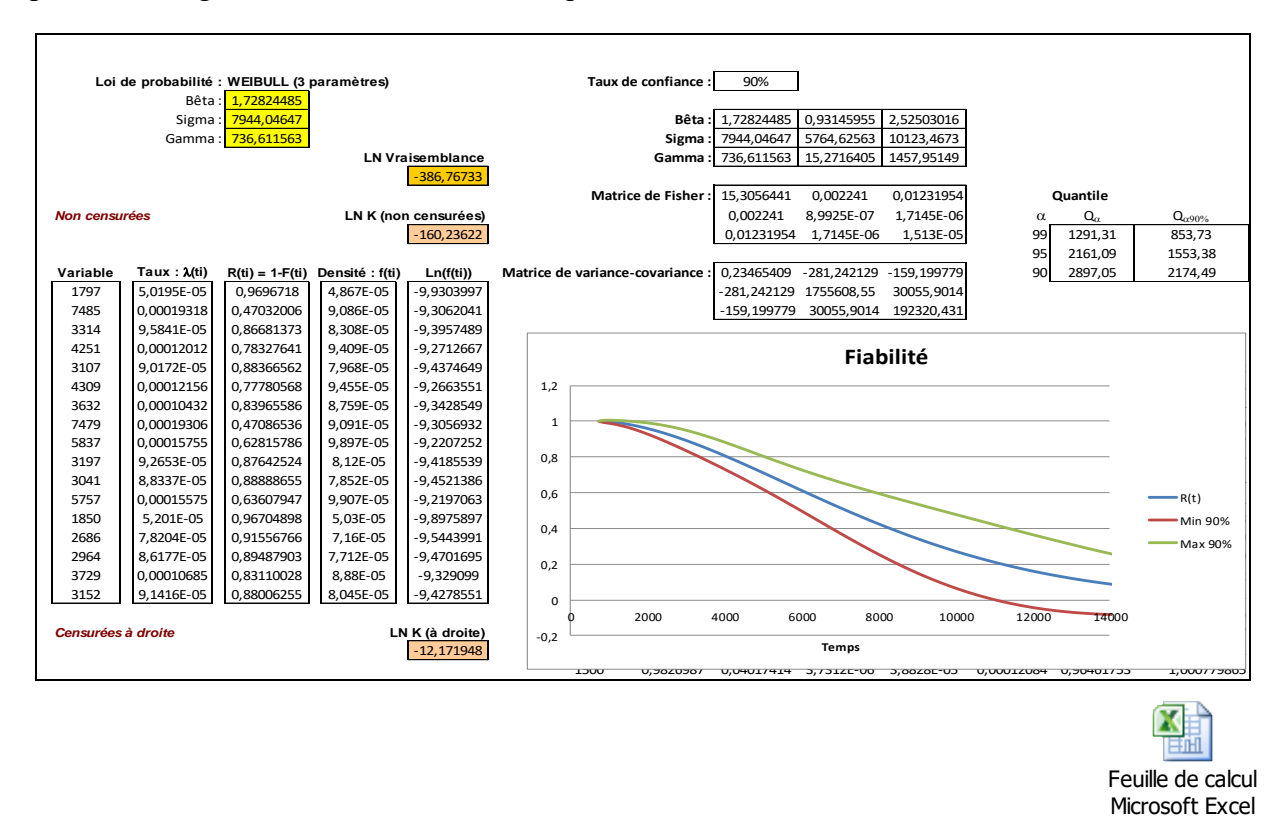

L'hypothèse d'une distribution asymptotique normale de la fiabilité apparaît cependant discutable puisque sa valeur peut être alors supérieure à 1 ou inférieure à 0.

Aussi d'autres méthodes d'estimation de l'intervalle de confiance sont proposées ci-après.

#### **2.2 - Changement de variable**

L'hypothèse d'une distribution asymptotique normale peut être appliquée à une variable intermédiaire u utilisée pour calculer la fiabilité :

$$
u = \beta \ln\left(\frac{t-\gamma}{\eta}\right) = \beta(\ln(t-\gamma) - \ln(\eta)) \qquad \qquad e^{-u} = -\left(\frac{t-\gamma}{\eta}\right)^{\beta} \qquad R(t) = e^{-\left(\frac{t-\gamma}{\eta}\right)^{\beta}} = e^{-e^u}
$$

Le calcul du gradient de u est fourni en annexe.

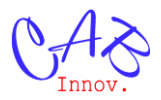

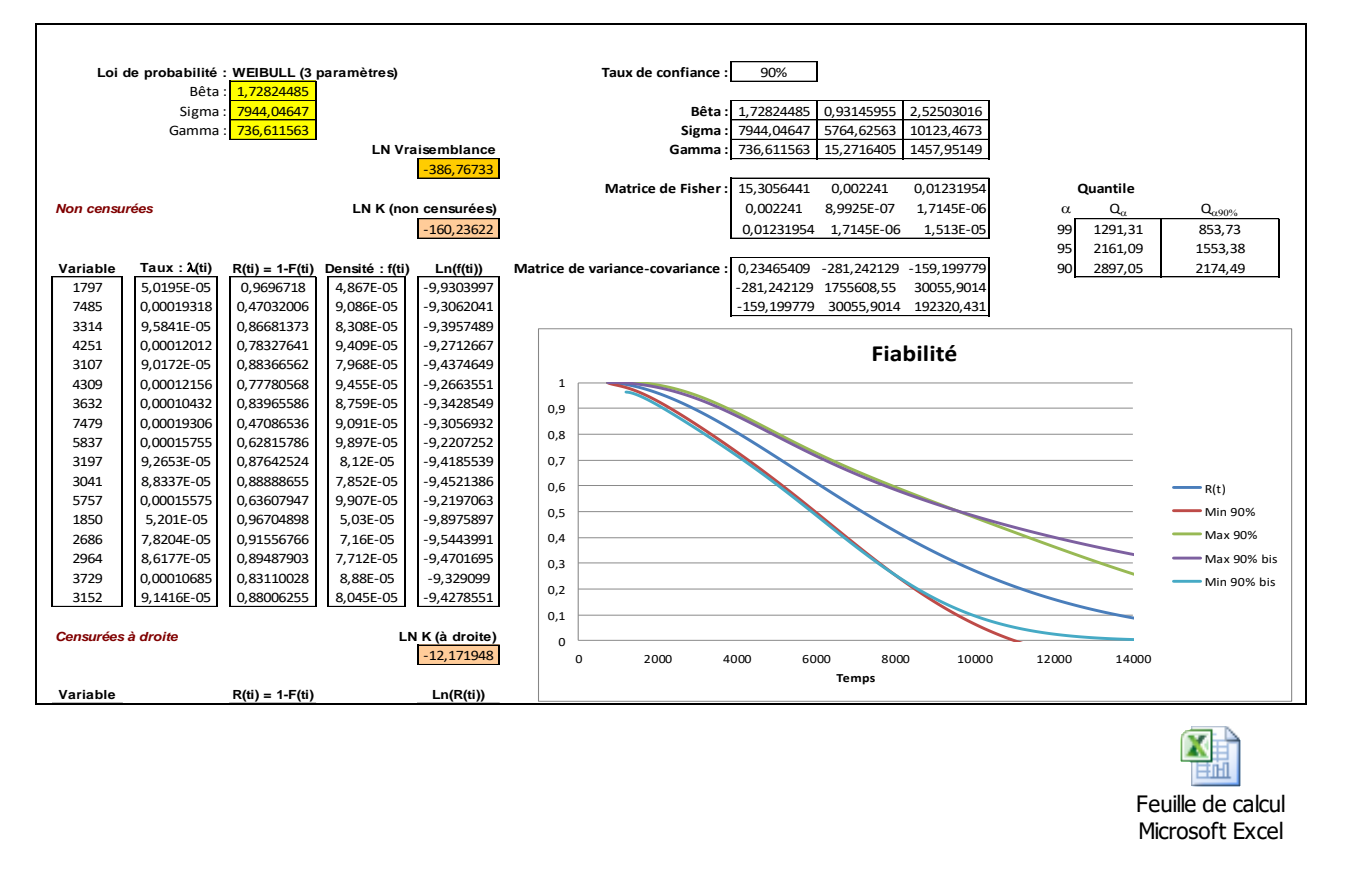

L'intervalle de confiance de la fiabilité (courbes min 90% bis et max 90% bis) est alors bien compris entre 0 et 1 et sa borne inférieure est plus conservative que celle calculée précédemment.

#### **2.3 - Simulation de Monte-Carlo**

La fiabilité et son intervalle de confiance peuvent être également estimés par une simulation de Monte-Carlo. Les paramètres de la loi de Weibull sont alors considérés comme des variables gaussiennes corrélées entre elles, conformément à la matrice de variance covariance. Une méthode de simulation de telles variables aléatoires est présentée en annexe.

La courbe de fiabilité peut être obtenue de trois manières différentes :

en entrant directement les paramètres simulés dans son expression mathématique :

$$
R(t) = e^{-\left(\frac{t-\gamma}{\eta}\right)^{\beta}} = e^{-e^u} \quad \text{avec } \beta \text{ et } \eta > 0
$$

en simulant la durée avant défaillance et en testant celle-ci par rapport à t :

$$
TTF = \gamma + \eta
$$
 (-ln(alea)<sup>1/\beta</sup> avec  $\beta > 0$ 

en simulant la variable  $u = \beta(\ln(t - \gamma) - \ln(\eta)) = \beta \ln(\frac{t - \gamma}{\eta})$  $\frac{-y}{\eta}$ ) puis en calculant la fiabilité  $R(t) = e^{-e^{u}}$  avec  $\eta > 0$ 

Apparaissant moins restrictive, cette troisième méthode a été mise en œuvre dans la feuille de calcul suivantes de deux manières différentes :

• en remplaçant u par sa valeur moyenne  $\beta_{moy} \ln(\frac{t}{n_m})$  $\eta_{moy}$ ) en cas de valeur de η négative,

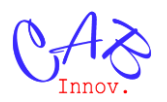

en éliminant les cas où la valeur de  $\eta$  est négative, ce qui a pour effet de légèrement modifier la matrice de variance covariance des données simulées.

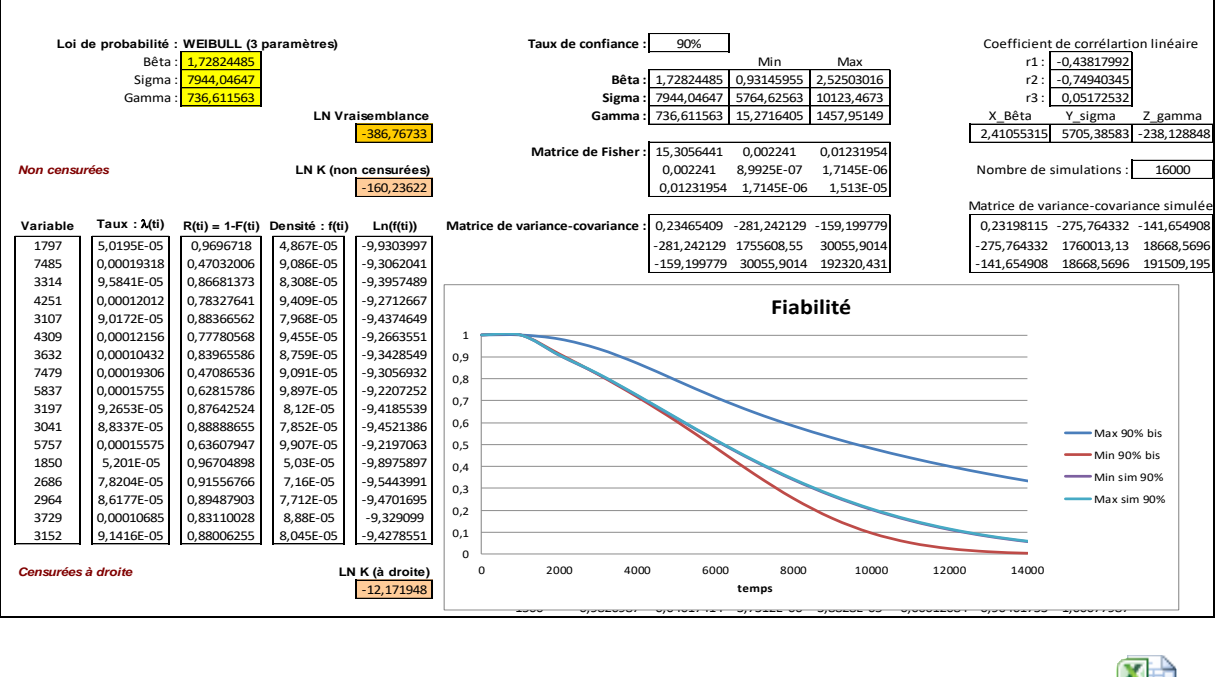

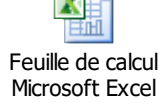

Les résultats obtenus par simulation sont quasiment identiques et apparaissent moins conservatifs que ceux obtenus par la méthode delta appliquée à la variable u.

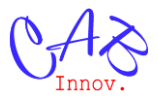

## **ANNEXE**

### **1 - Calcul du gradient de R(t)**

$$
R(t) = e^{-\left(\frac{t-\gamma}{\eta}\right)^{\beta}}
$$
  
\n
$$
\frac{\partial R(t)}{\partial \beta} = -\left(\left(\frac{t-\gamma}{\eta}\right)^{\beta}\right)^{\prime} e^{-\left(\frac{t-\gamma}{\eta}\right)^{\beta}} = -\ln\left(\frac{t-\gamma}{\eta}\right) \left(\frac{t-\gamma}{\eta}\right)^{\beta} e^{-\left(\frac{t-\gamma}{\eta}\right)^{\beta}}
$$
  
\n
$$
\frac{\partial R(t)}{\partial \eta} = -\left(\left(\frac{t-\gamma}{\eta}\right)^{\beta}\right)^{\prime} e^{-\left(\frac{t-\gamma}{\eta}\right)^{\beta}} = -\beta \left(\frac{t-\gamma}{\eta}\right)^{\prime} \left(\frac{t-\gamma}{\eta}\right)^{\beta-1} e^{-\left(\frac{t-\gamma}{\eta}\right)^{\beta}} = \beta \frac{(t-\gamma)}{\eta^{2}} \left(\frac{t-\gamma}{\eta}\right)^{\beta-1} e^{-\left(\frac{t}{\eta}\right)^{\beta}}
$$
  
\n
$$
\frac{\partial R(t)}{\partial \gamma} = -\left(\left(\frac{t-\gamma}{\eta}\right)^{\beta}\right)^{\prime} e^{-\left(\frac{t-\gamma}{\eta}\right)^{\beta}} = -\beta \left(\frac{t-\gamma}{\eta}\right)^{\prime} \left(\frac{t-\gamma}{\eta}\right)^{\beta-1} e^{-\left(\frac{t-\gamma}{\eta}\right)^{\beta}} = \frac{\beta}{\eta} \left(\frac{t-\gamma}{\eta}\right)^{\beta-1} e^{-\left(\frac{t}{\eta}\right)^{\beta}}
$$

#### **2 - Calcul du gradient du Quantile**

$$
R(t) = e^{-\left(\frac{t-\gamma}{\eta}\right)^{\beta}} \quad \alpha/100 = e^{-\left(\frac{Q_{\alpha}-\gamma}{\eta}\right)^{\beta}} \quad Q_{\alpha} = \gamma + \eta(-\ln(\alpha/100))^{1/\beta}
$$

$$
\frac{\partial Q_{\alpha}}{\partial \beta} = -\frac{\eta}{\beta^{2}}\ln(-\ln(\alpha/100))(-\ln(\alpha/100))^{1/\beta} \quad \frac{\partial Q_{\alpha}}{\partial \eta} = (-\ln(\alpha/100))^{1/\beta} \quad \frac{\partial Q_{\alpha}}{\partial \gamma} = 1
$$

**3 -** Calcul du gradient de la variable u=  $\beta \ln(\frac{t-\gamma}{\alpha})$  $\frac{-I}{\eta}$ 

$$
u = \beta \ln \left( \frac{t - \gamma}{\eta} \right) = \beta (\ln (t - \gamma) - \ln (\eta)) \qquad \frac{\partial u}{\partial \beta} = \ln (t - \gamma) - \ln (\eta) \qquad \frac{\partial u}{\partial \eta} = -\frac{\beta}{\eta} \qquad \frac{\partial u}{\partial \gamma} = -\frac{\beta}{t - \gamma}
$$

#### **4 - Simulation de variables gaussiennes corrélées entre elles**

a) Deux variables X et Y sont liées par le coefficient de corrélation linéaire r

 $r = E[(X-E(X)(Y-E(Y))]/[\sigma(X)\sigma(Y)]$ 

 $N_1$  et  $N_2$  sont deux variables normales centrées réduites

$$
X = E(X) + \sigma (X) N_1
$$
  
 
$$
Y = E(Y) + \sigma (Y) (r N_1 + (1 - r^2)^{1/2} N_2)
$$

La somme de variables normales est une variable normale dont l'espérance est la somme des espérances et l'écart type la somme quadratique des écarts types.

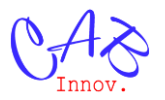

b) Trois variables X, Y et Z sont liées par les coefficients de corrélation linéaire suivant :

 $r_1 = E[(X-E(X)(Y-E(Y))]/[\sigma(X)\sigma(Y)]$  $r_2 = E[(X-E(X)(Z-E(Z))]/[\sigma(X)\sigma(Z)]$  $r_3 = E[(Y-E(Y)(Z-E(Z))]/[\sigma(Y)\sigma(Z)]$ 

 $N_1$ ,  $N_2$  et  $N_3$  sont trois variables normales centrées réduites.

$$
X = E(X) + \sigma(X) (r_1 N_2 + (1 - r_1^2)^{1/2} N_1)
$$
  
\n
$$
Y = E(Y) + \sigma(Y) (r_3 N_3 + (1 - r_3^2)^{1/2} N_2)
$$
  
\n
$$
Z = E(Z) + \sigma(Z) (r_2 N_1 + (1 - r_2^2)^{1/2} N_3)
$$

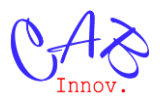

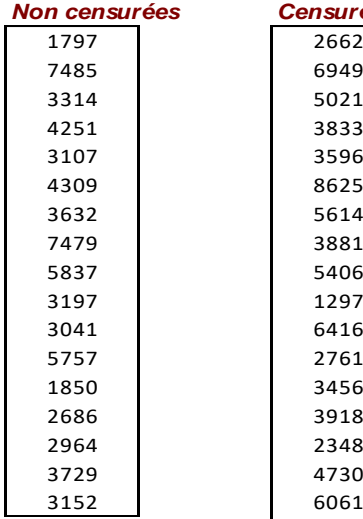

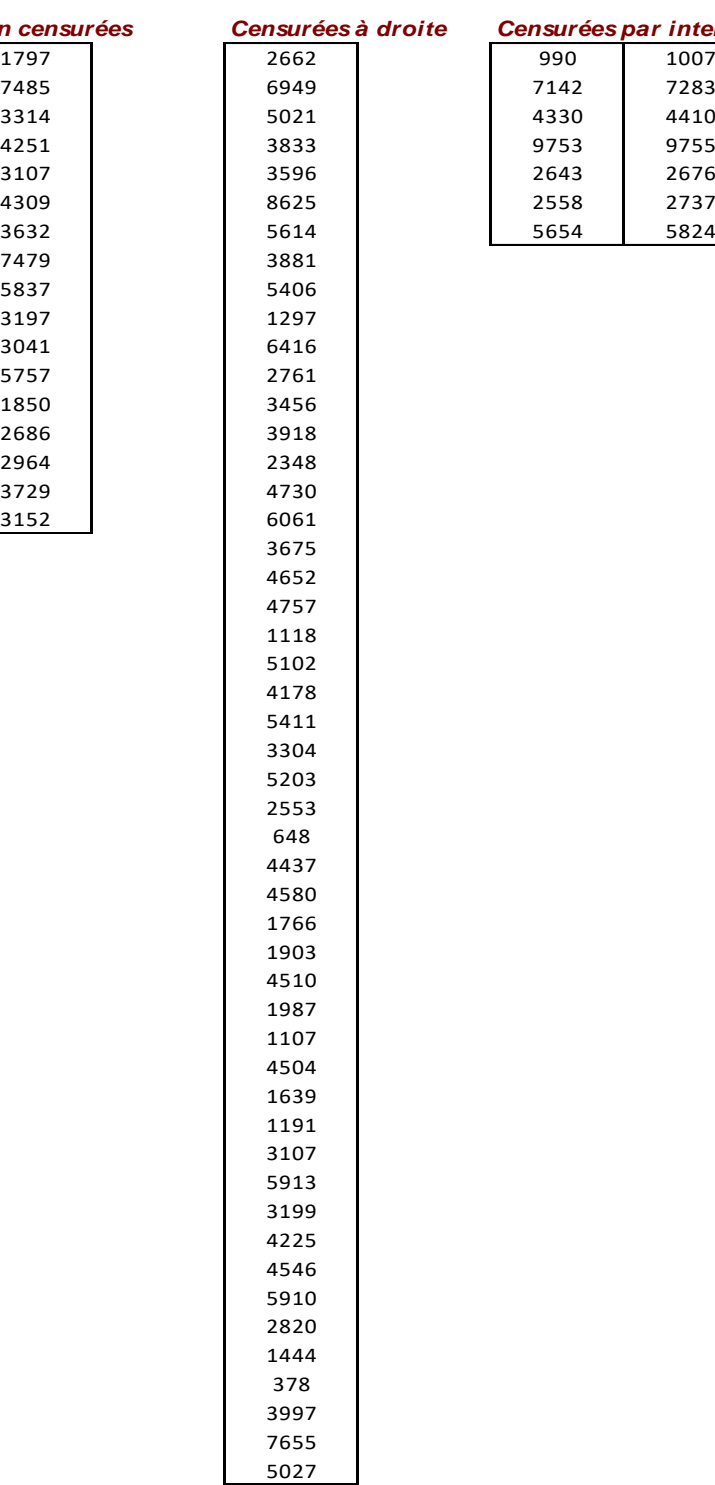

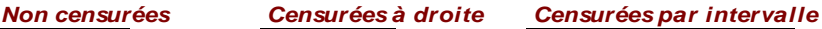

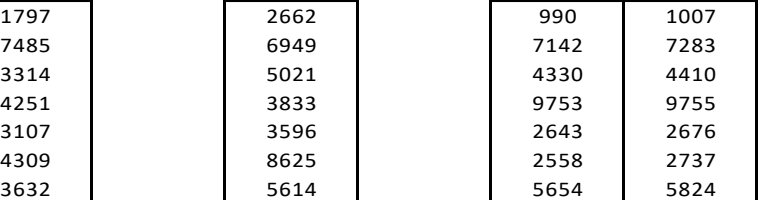

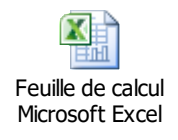